## **Tabelle der einzelnen CVs (Configuration Variables)**

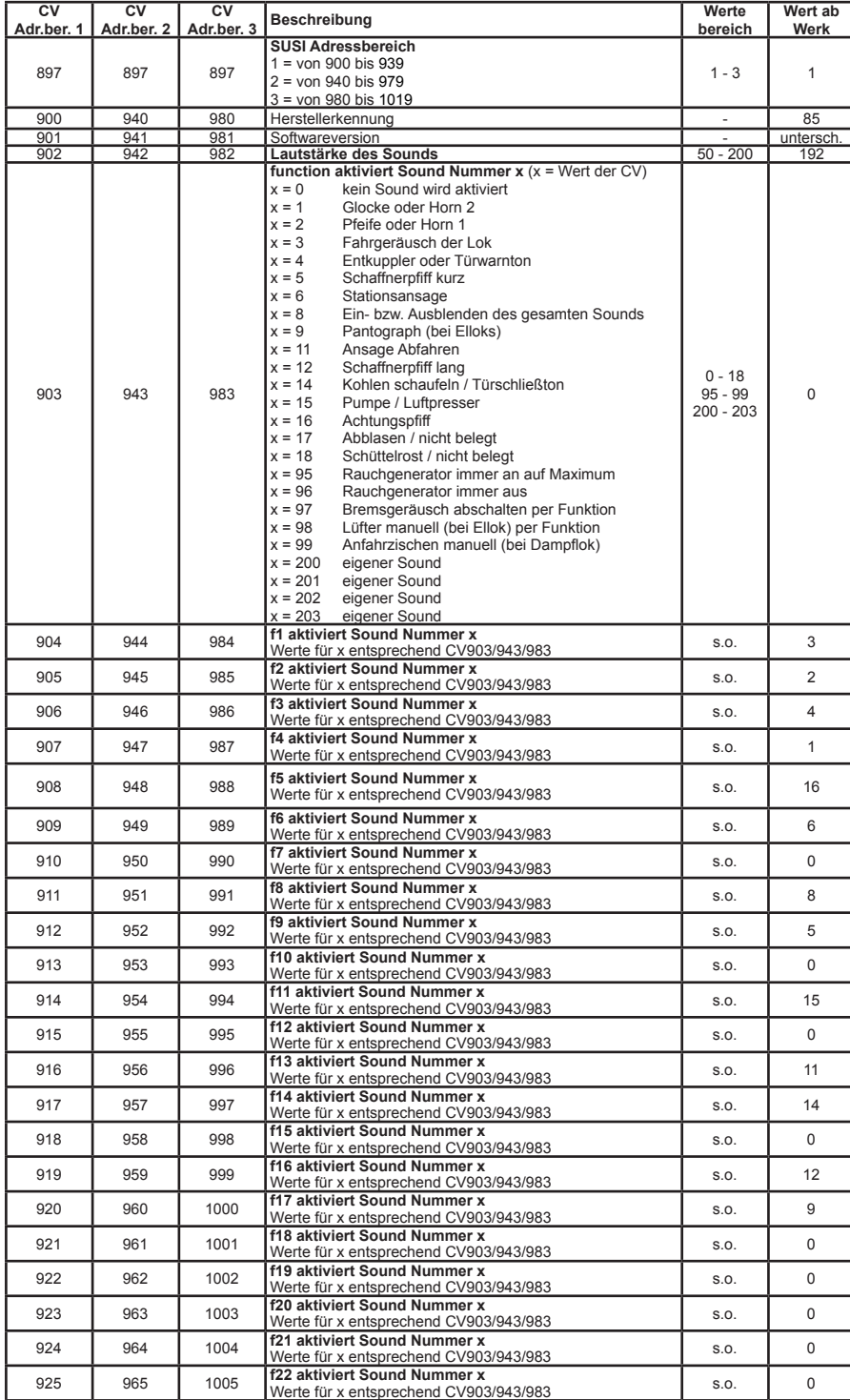

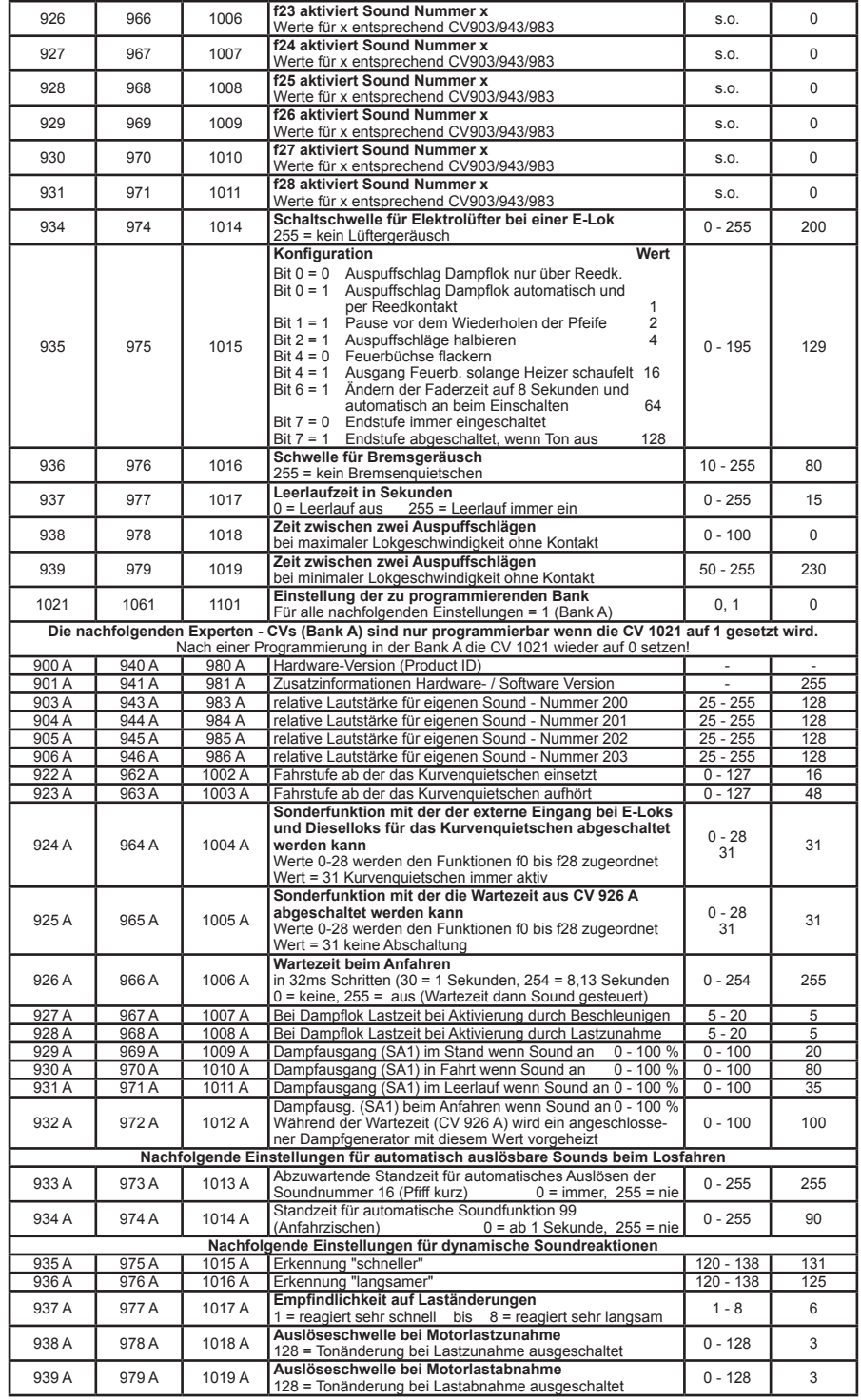

56197-90-7020